**Alli** || || ||<br>|| || || ||

## **IBM COGNOS 10: Intelligence Unleashed**

**Smarter Decisions. Better Results.**

**David Stephenson User Dashboard Creation with Cognos 10**

**1**

## **Agenda**

- •**What is a Dashboard?**
- •**Dashboards Cognos 8 vs. Dashboards Cognos 10**
- •**Enhanced charting capabilities**
- •**Powerful Analysis direct from the dashboard**
- •**Demonstration:**
	- **Assembling a Cognos 10 business dashboard Further analysis from the dashboard**
- •**Q&A**

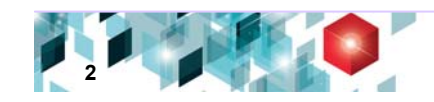

## **What is a Dashboard?**

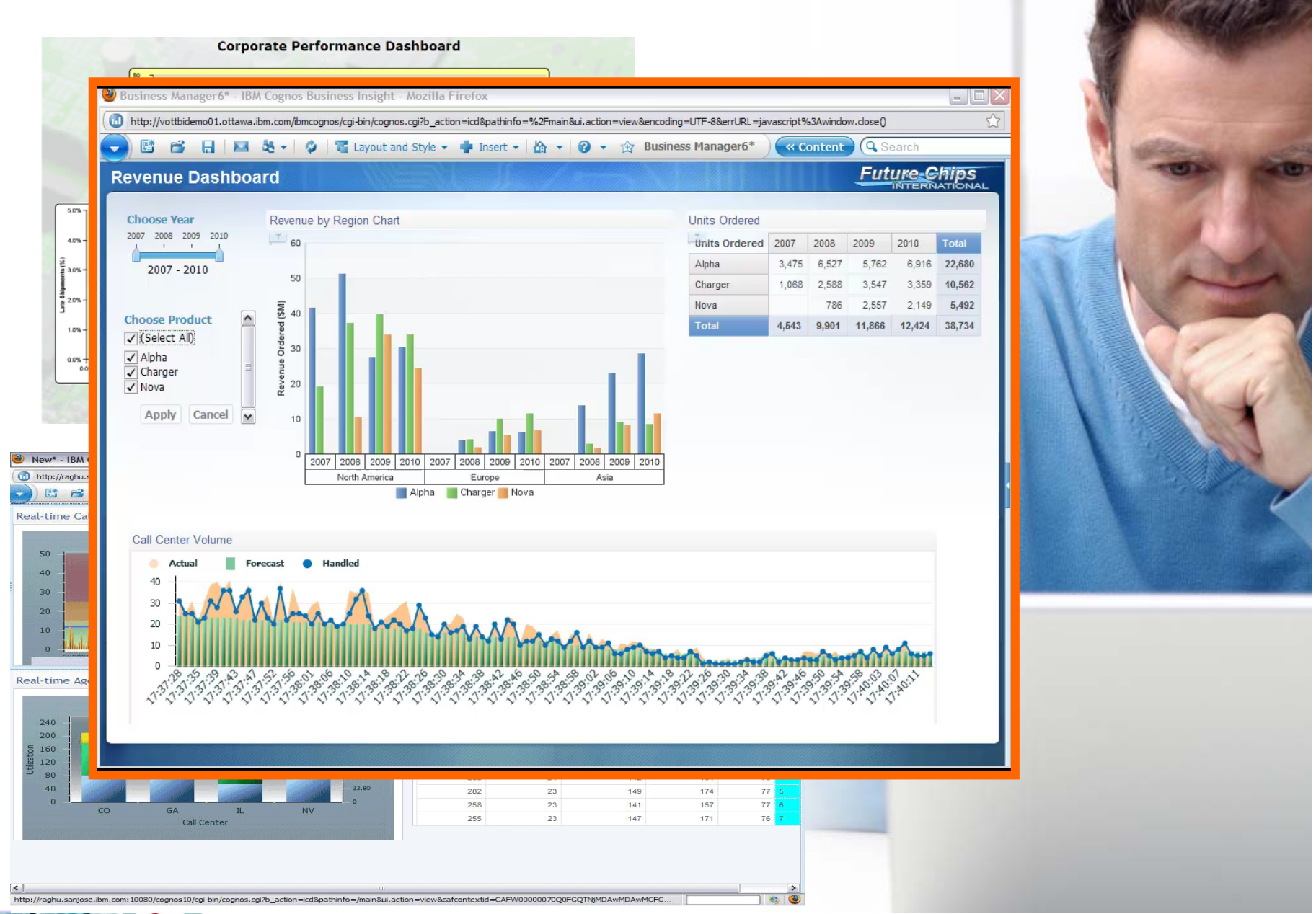

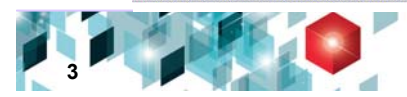

## **Dashboards Cognos 8 vs. 10**

## **Cognos Cognos 8**

- Report authored dashboards in Report Studio
- Portal Pages
- Go! Dashboard for self assembly

## **Cognos Cognos 10**

- Enhanced report authoring capability in Report Studio
- Portal Pages as before
- Cognos Business Insight
	- Self assembly based on existing content from many sources
	- Ease of access to Business Insight Advanced

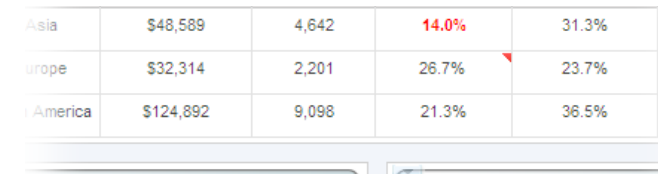

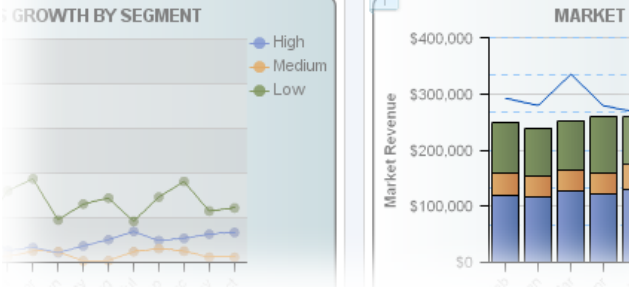

## **What was being said …..**

#### **New Customers**

- "I'd like a "*Web 2.0*" like experience"
- "How do I combine information together?"
- "I don't want to rely on IT to create many one-off reports"

#### **Existing IBM Customers**

- "I'd really like more interactivity within the Report Viewer"
- "How do I know where to start?"
- "I do not want a report author to dictate what my dashboard should look like!"

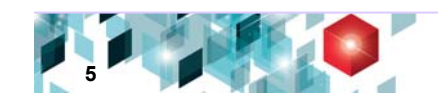

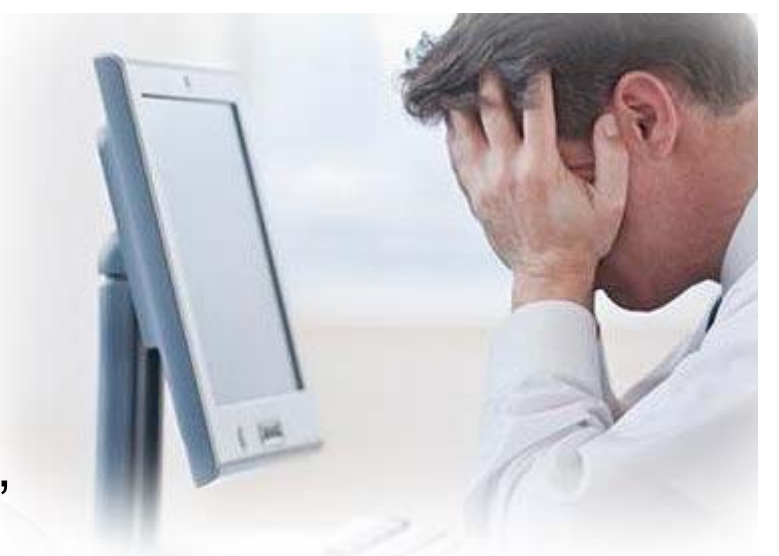

## **What was needed …..**

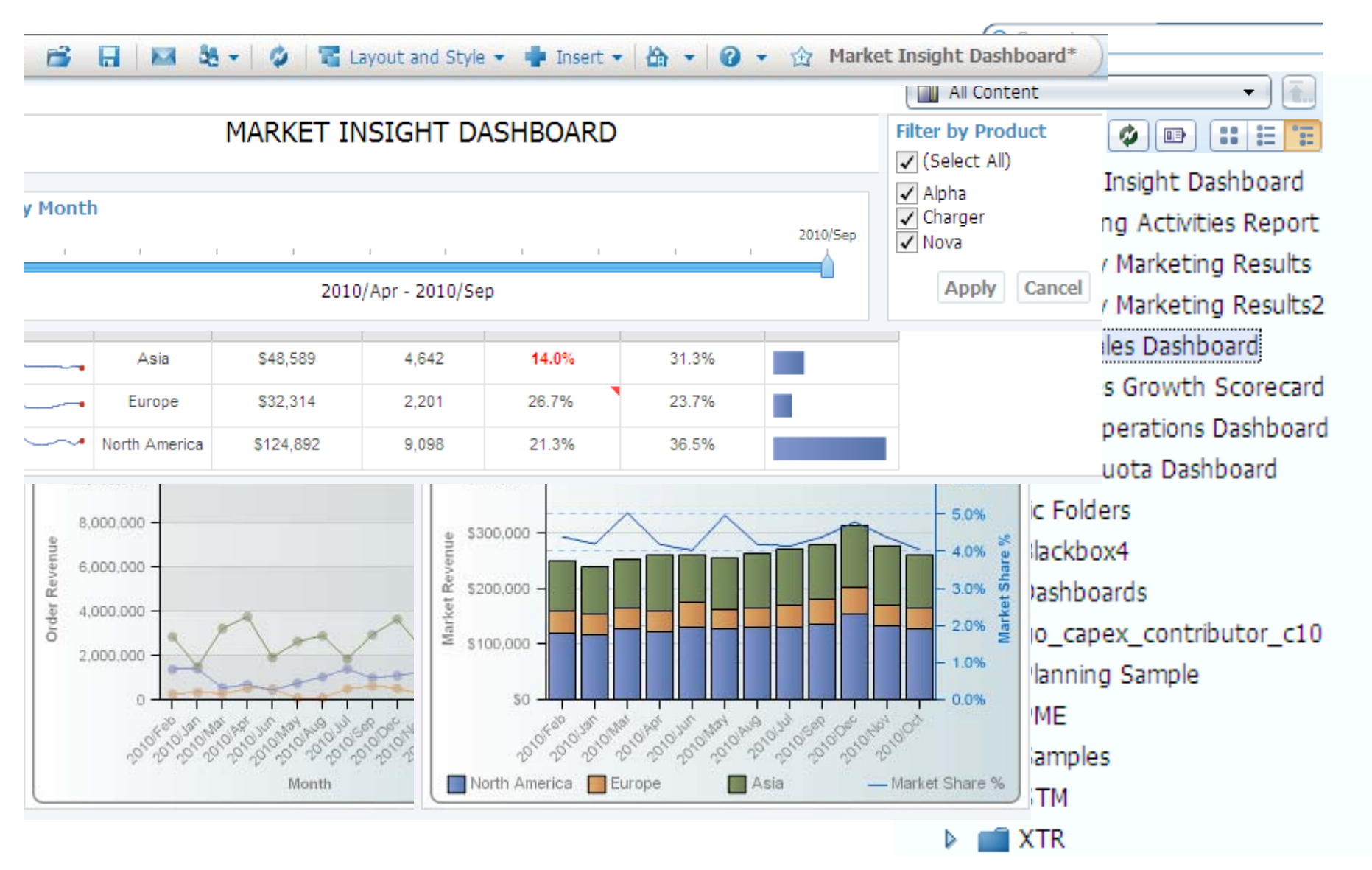

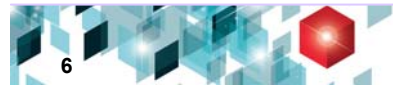

## **Introducing Business Insight**

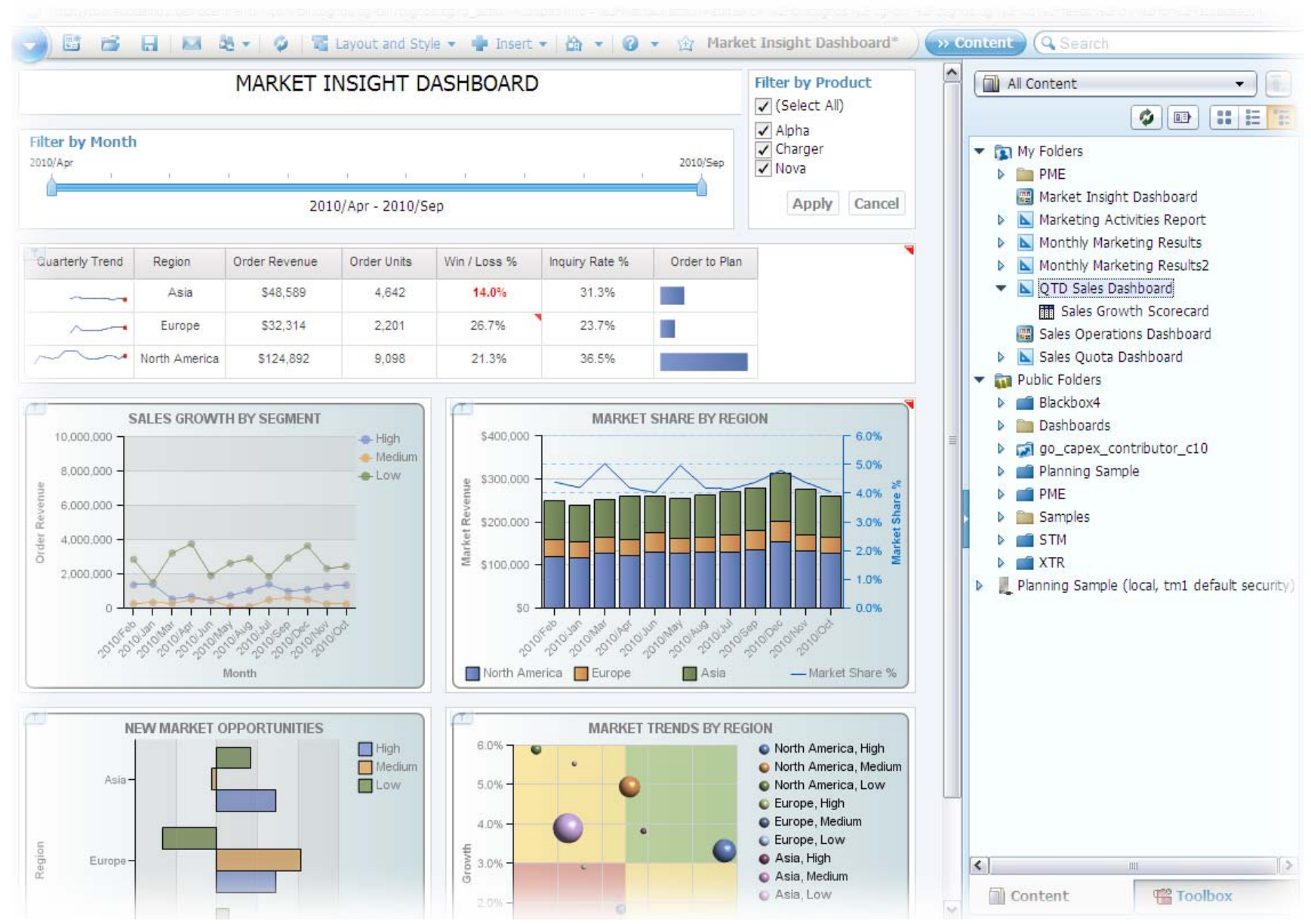

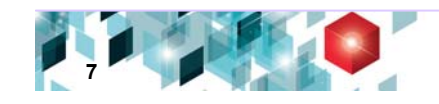

## **Introducing Business Insight**

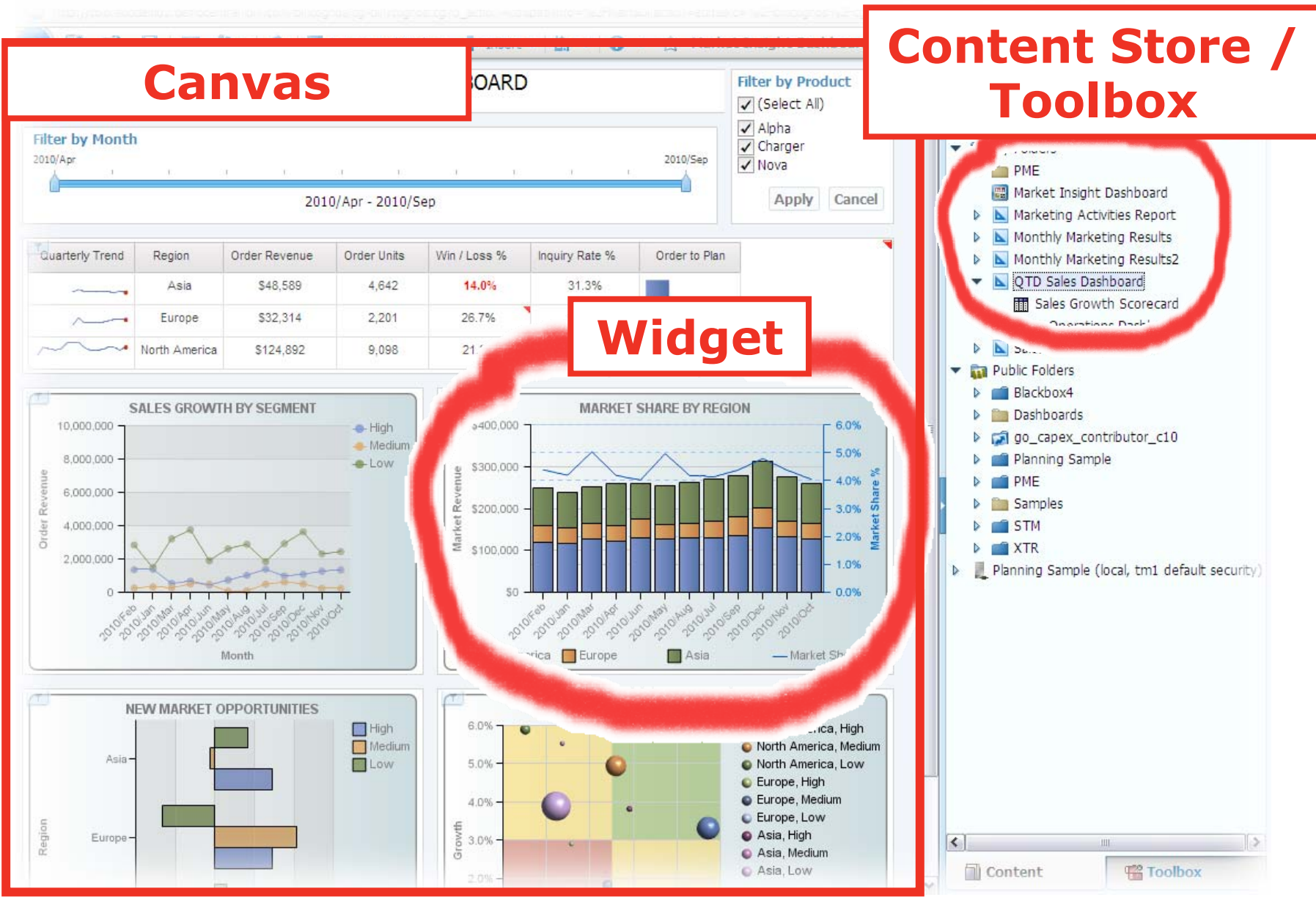

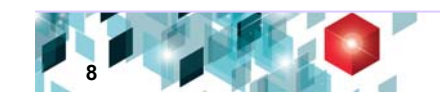

## **Introducing Business Insight**

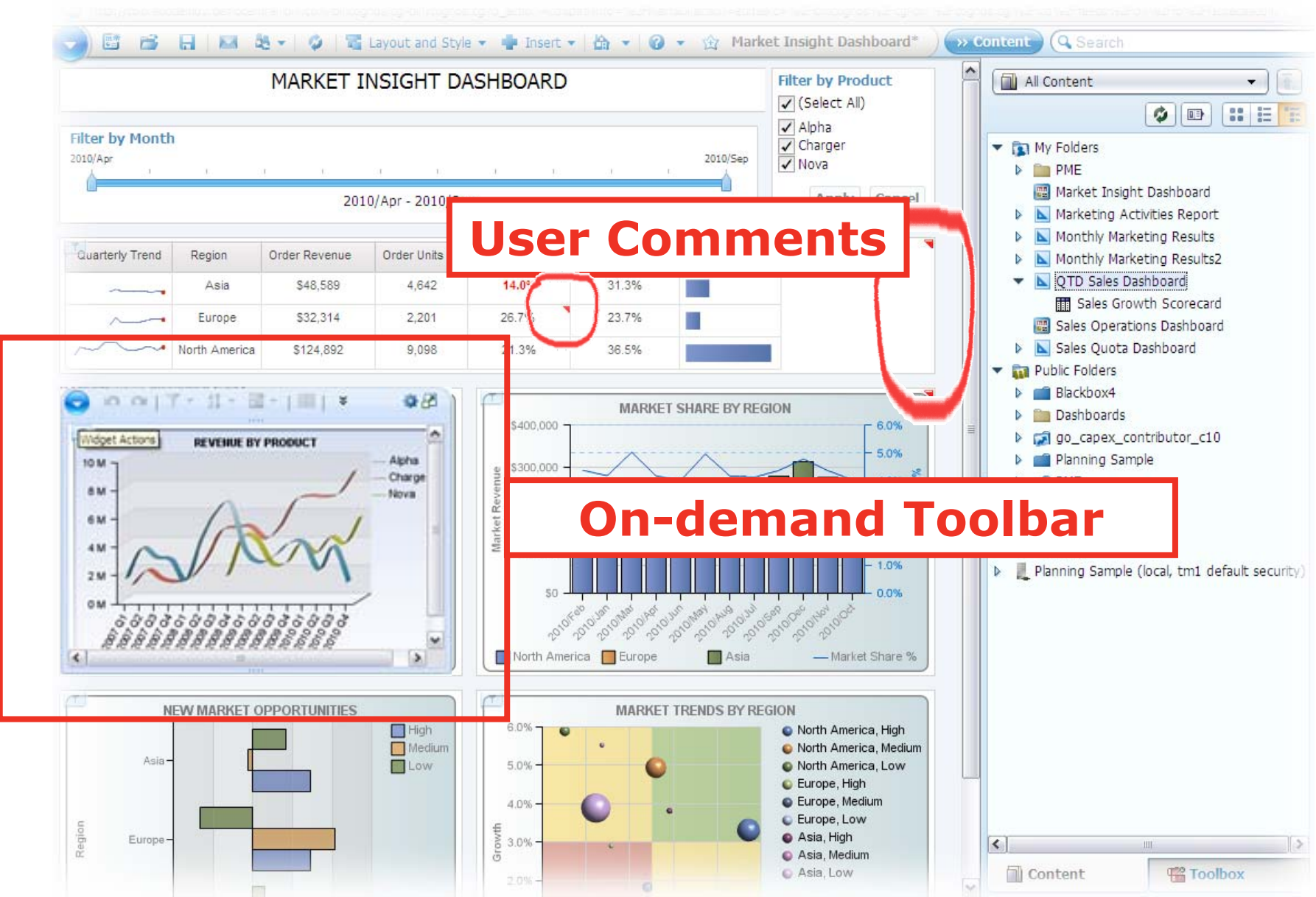

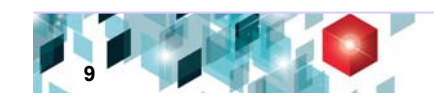

## **Business Insight Key Benefits**

- • Quickly and easily create Dashboards
	- Pull together key reports (or pieces of reports) to share with the team without having IT create them
	- Arrange content in an intuitive, WYSIWYG interface

#### •Interact with Information

- Customise the look and feel of information by changing chart types, adding calculations & formatting the results
- Analyse this information further in context with what I'm doing without needing to start from scratch
- Share and Collaborate key information
	- Add comments and assumptions to information to provide additional clarity for the rest of the team
	- Export results to share with others

**Business Insight Assembly &Formatting**

**Business Insight Interactivity & Analysis**

**Business Insight Share & Collaborate**

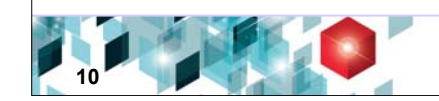

## **Why else is important for user Dashboards?**

#### • **Visualisation and charting is at the heart of Dashboards**

- Fundamental to the Dashboard agenda
- Understand and identify trends/outliers in large amounts of data
- Technology / market trends have put an increased importance on this area

#### • **What customers told us about existing charting**

- OK visual appeal
- Hard to build a REALLY visually appealing dashboard
- Time intensive to format (background images, palettes, sizes, etc.)

#### • **Introducing a New Charting Engine in C10**

- Greater visual appeal and tremendous functionality
- Can be authored in Report Studio as well for Dashboard self service

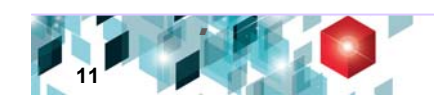

## **Enhanced Charting Capabilities**

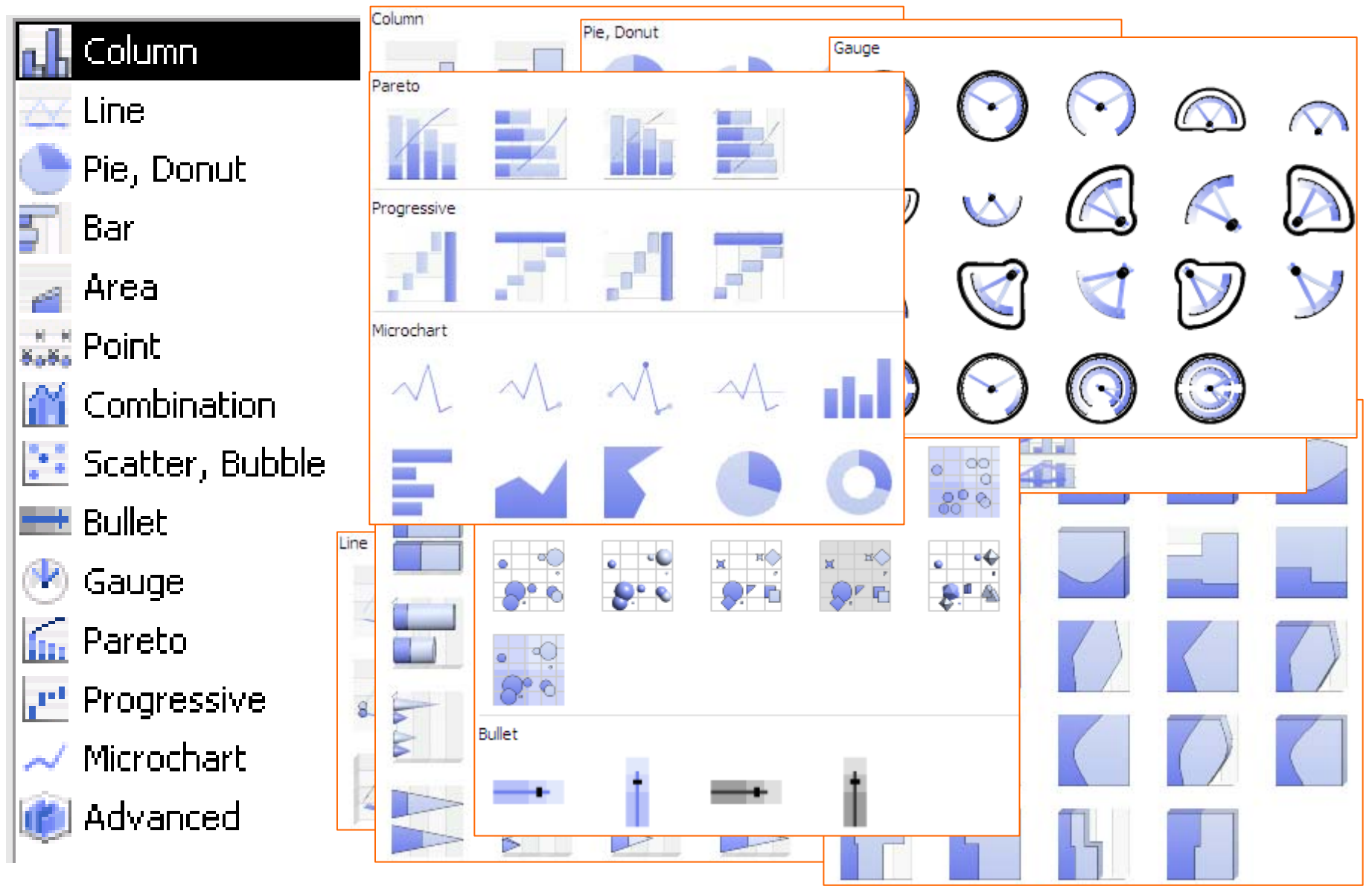

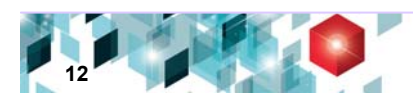

## **New Charting Options**

- • Over 60 new starting points - chart variations
- 3-D appearance
- •Enhanced Pie/Donut Charts
- • New Bullet chart
	- (actual vs. target)
- $\bullet$  Enhanced Chart Styles (Palettes: colours, fills, images, drop shadows etc)

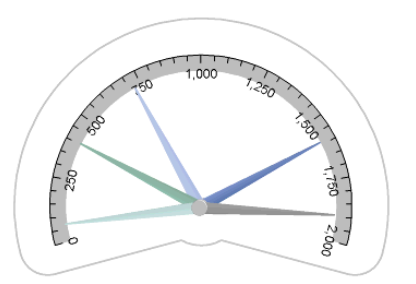

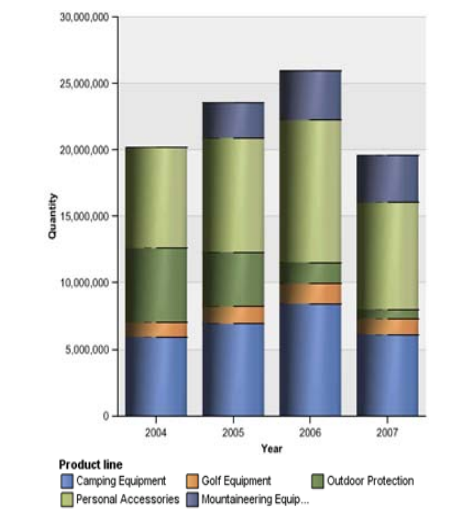

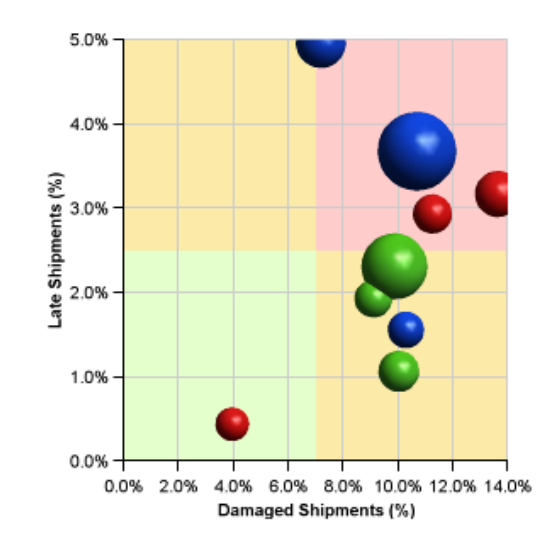

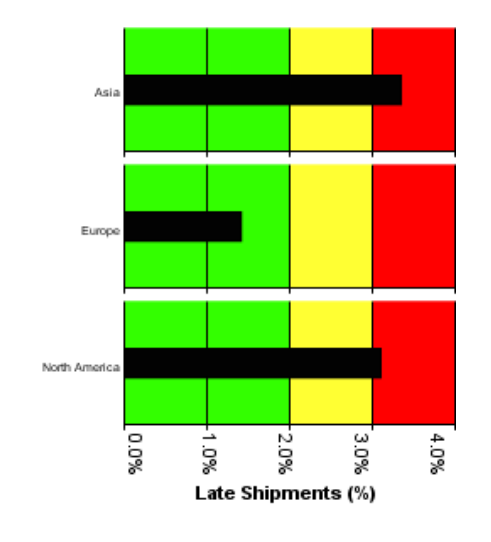

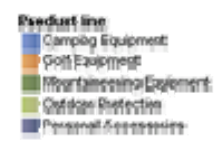

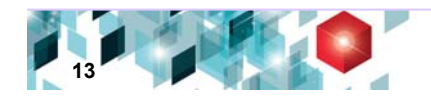

## **New Charting Options**

- $\bullet$  Conditional formatting items in legend
- •Summarise small items
- $\bullet$ Chart Matrix layout control
- $\bullet$  Trend lines in bar/column charts

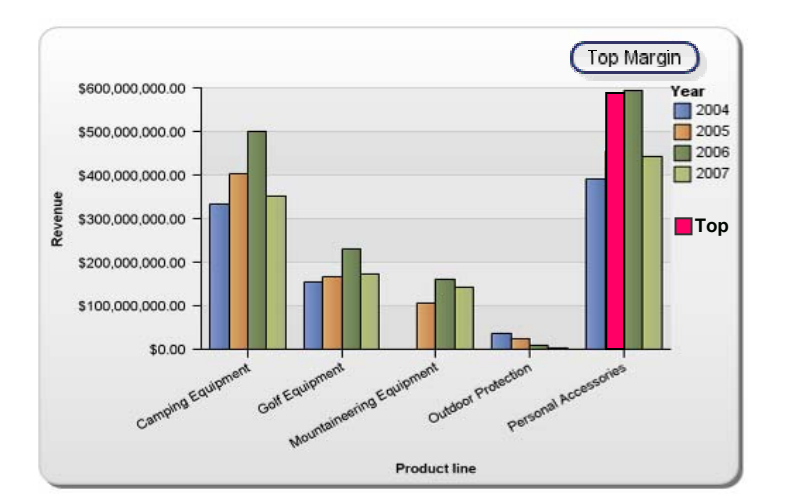

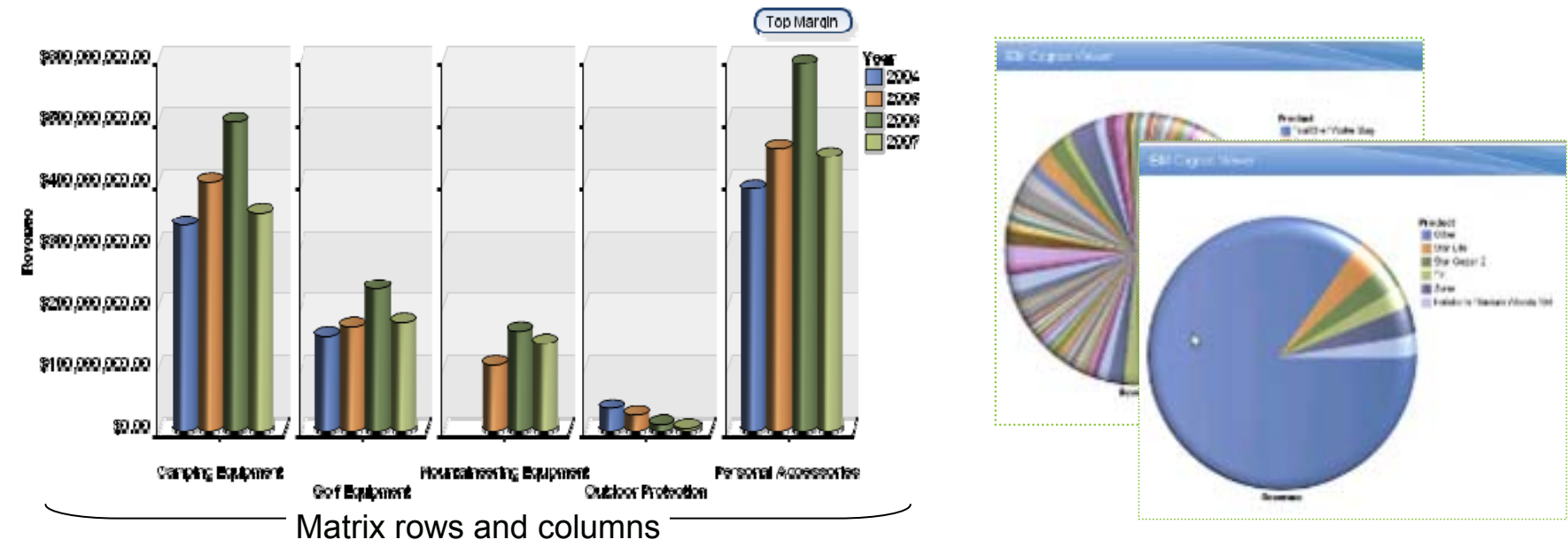

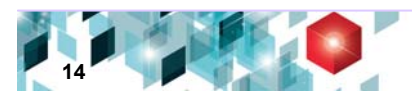

## **Powerful Analysis directly from the Dashboard**

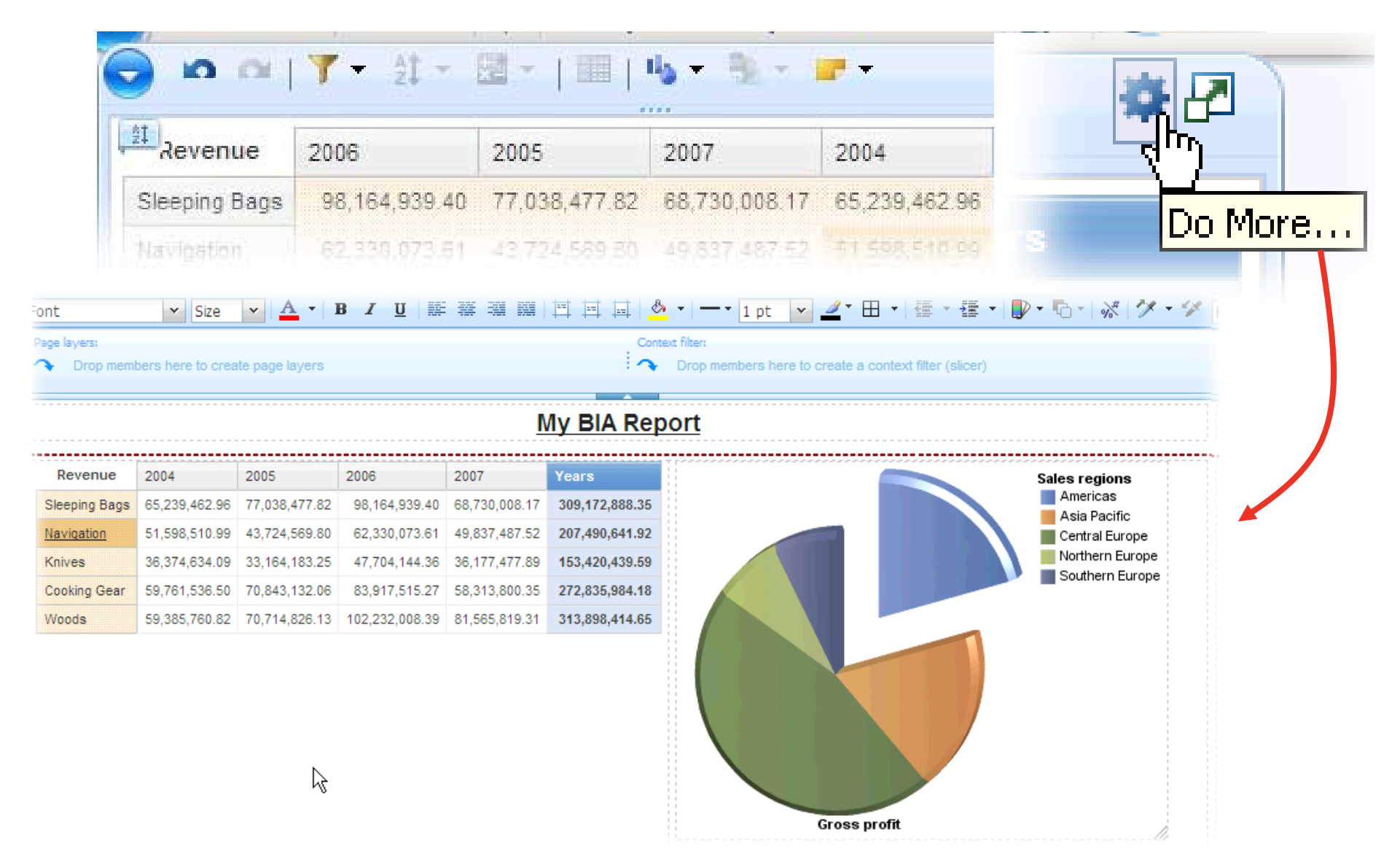

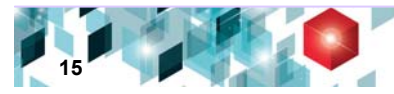

## **IBM Cognos Business Insight Advanced**

#### **What is Business Insight Advanced?**

- New Ad-Hoc Query and Analysis interface for business users
- Provides a consistent, simplified, and rich interface for self-service reporting and analysis

### **Key Capabilities**

- Single intuitive interface for Ad-Hoc Query and Analysis
- Flexibility for presentation options
- Single report definition for integration with Report Studio

#### **Benefits**

- Improve business agility by focused end user interaction
- Greater user satisfaction through improved self-service
- Lower IT costs by offloading information requests / build requests from end users

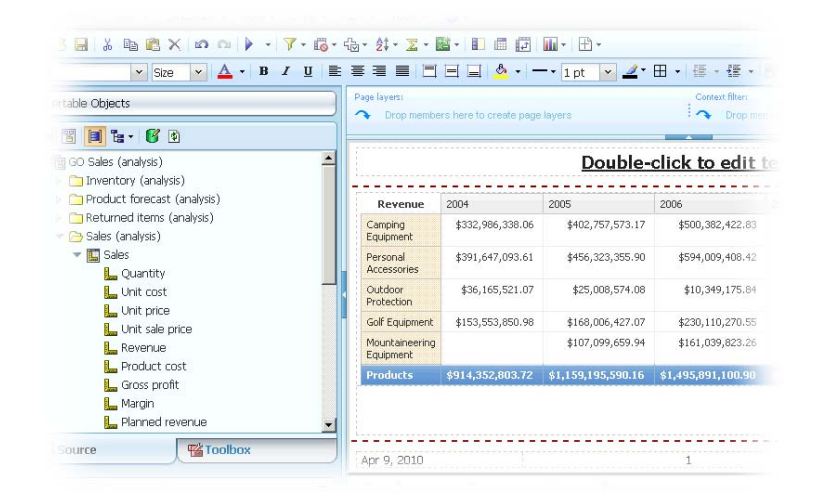

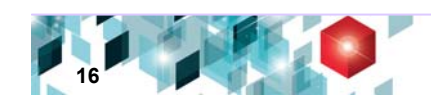

## **General Appearance – Business Insight Advanced**

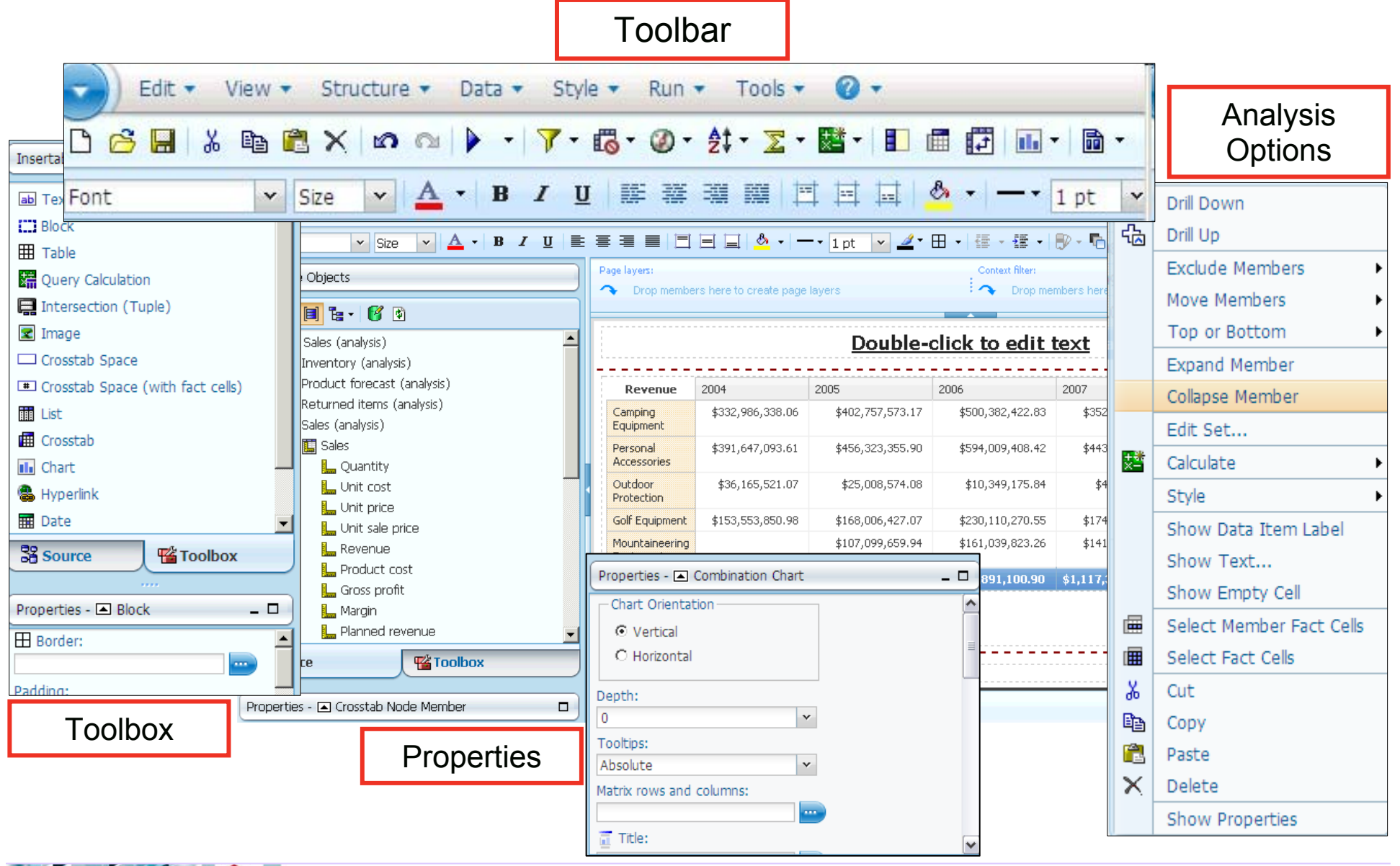

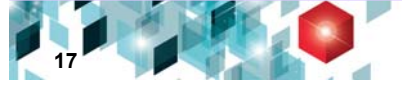

## Business Drivers for Business Insight Advanced *Business Analysts and Specialists are looking to…*

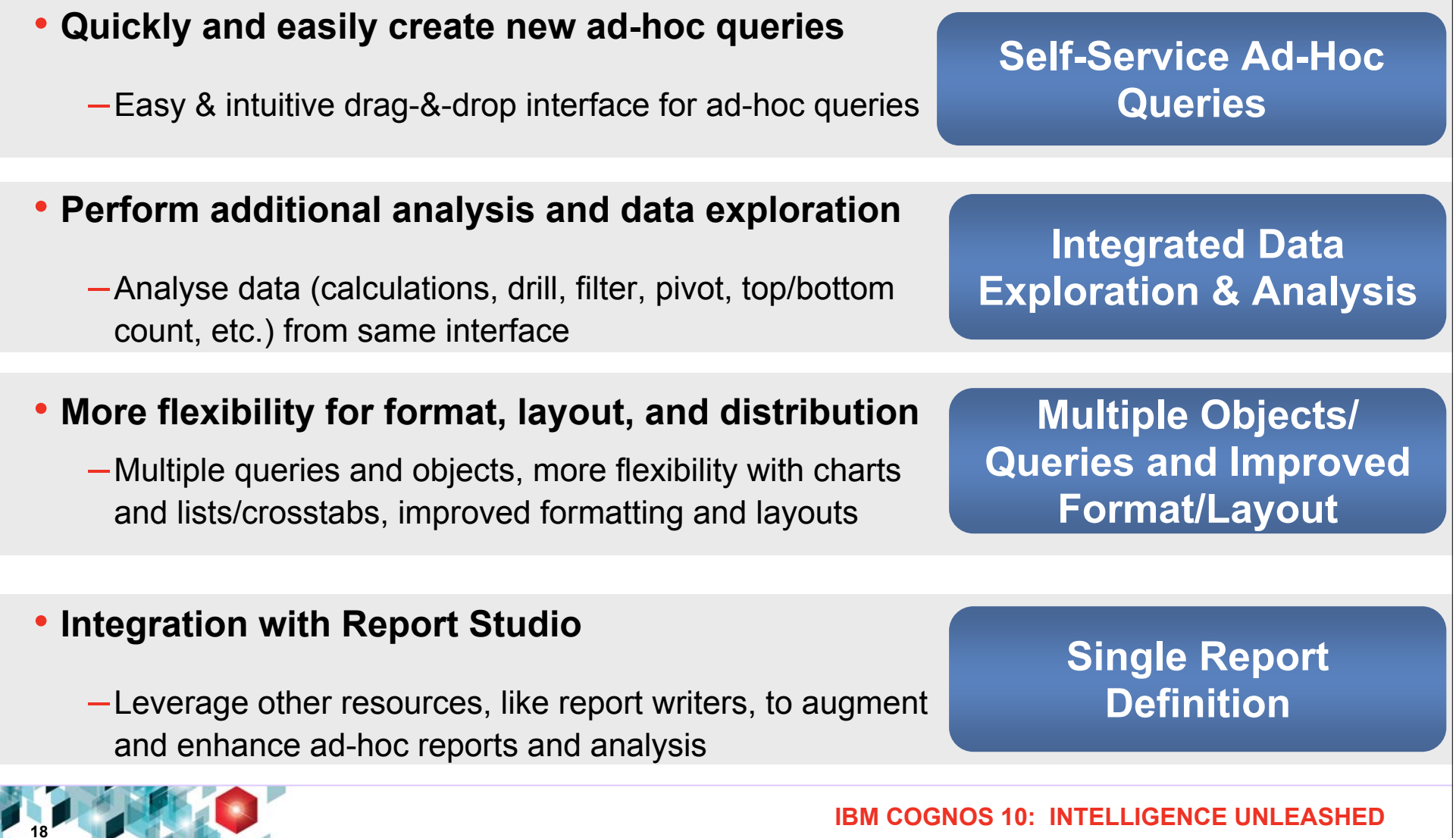

#### **Simply Think**

#### **Build an end user dashboard**

**Perform further analysis**

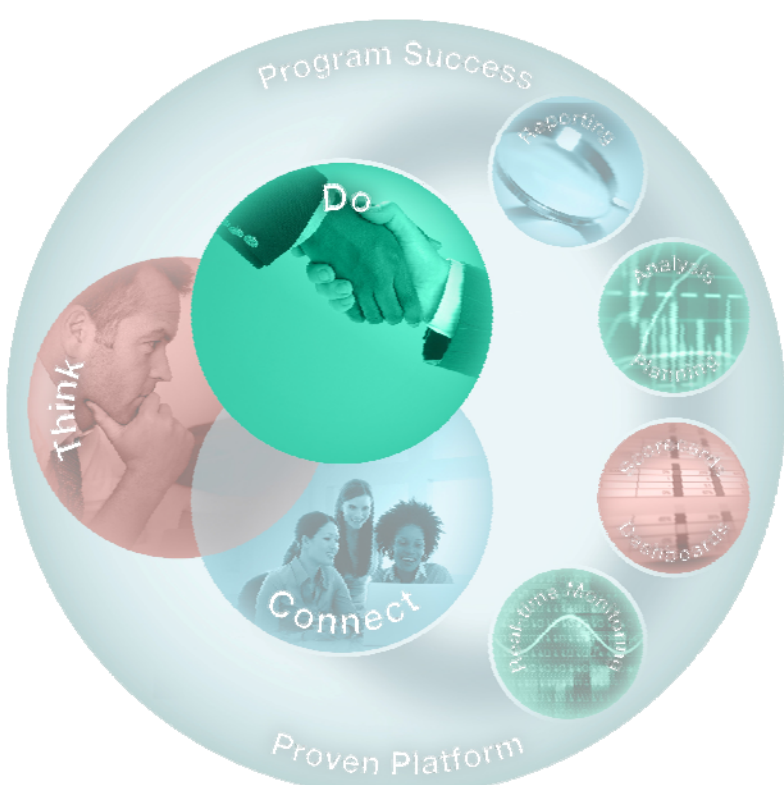

# Demonstration

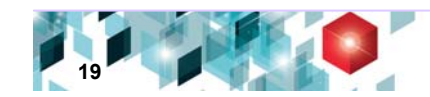

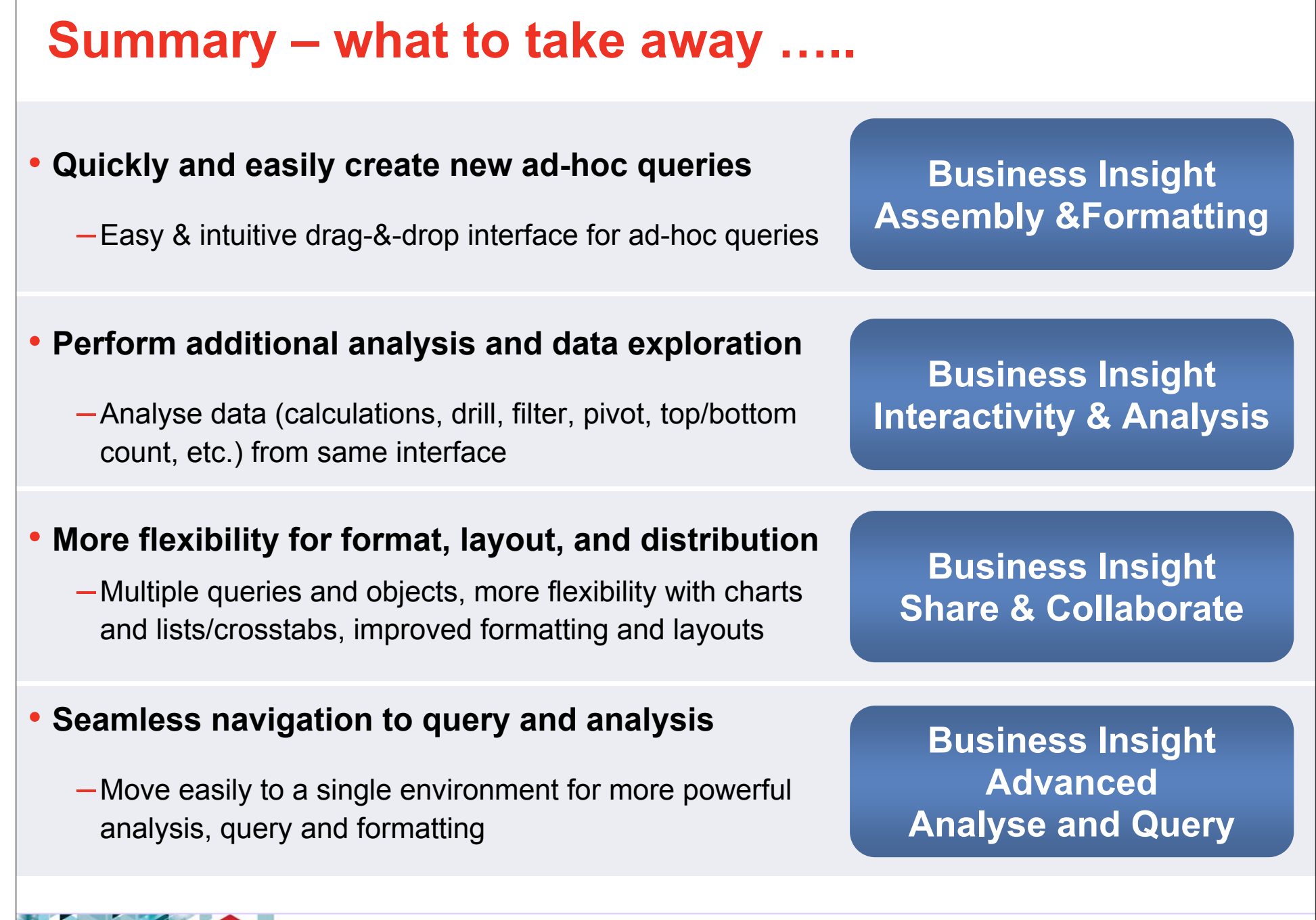

**20**

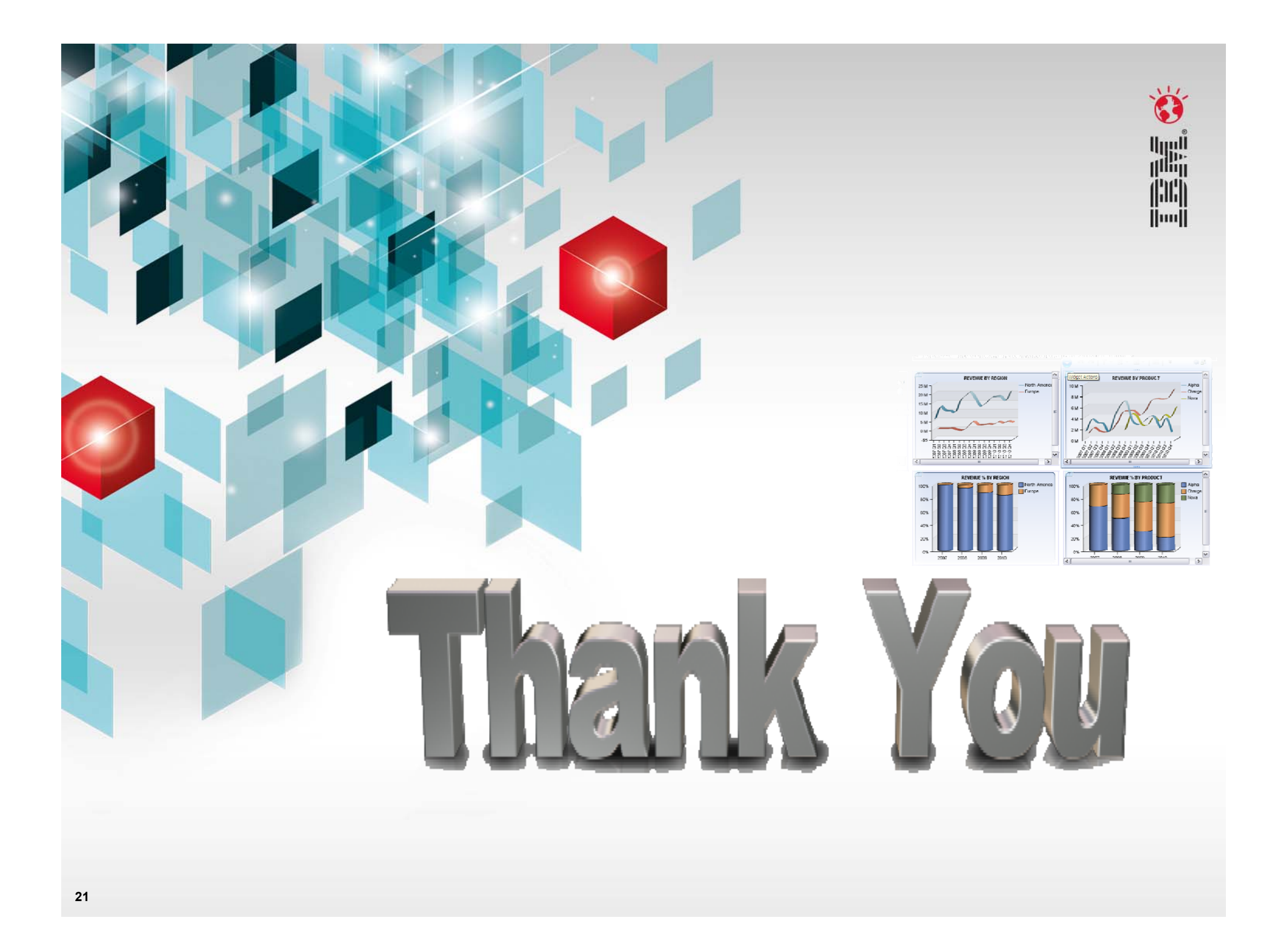